## **U<1 2015F: UMU4NLLtrM PULU4-8**

Արտածել տրված տողի մեջ առկա թվանշանների քանակը։

## Մուտքային տվյալներ.

Մուտքում տրված է տող, որի սիմվոլների քանակը չի գերազանցում 1000-ը։

## Ելքային տվյալներ.

Ելքում պետք է արտածել խնդրի պատասխանը։

## Onhuwy.

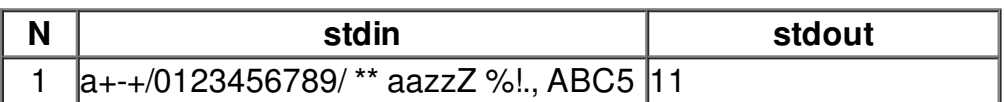